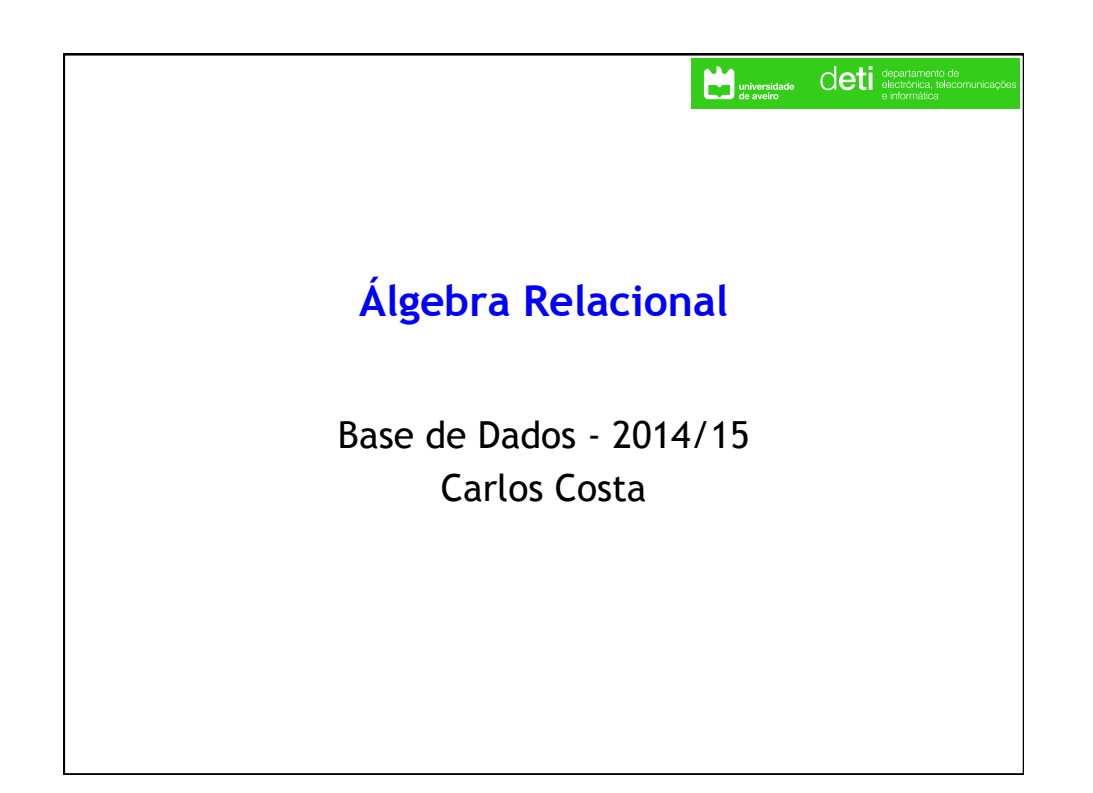

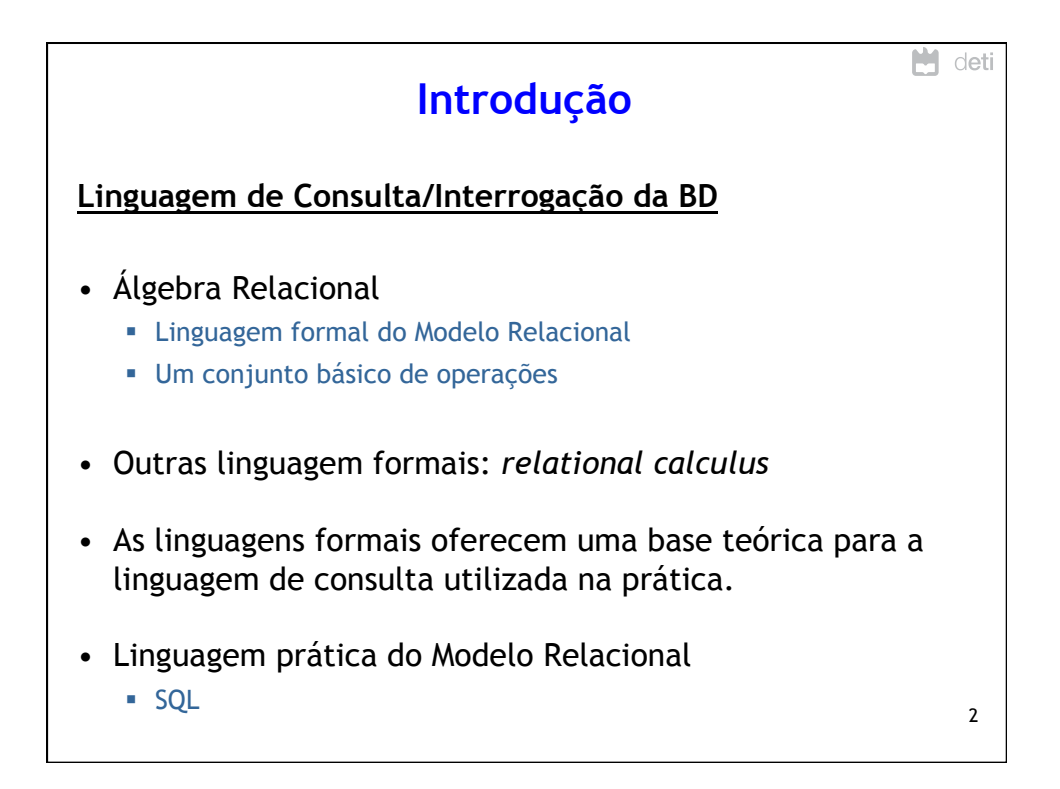

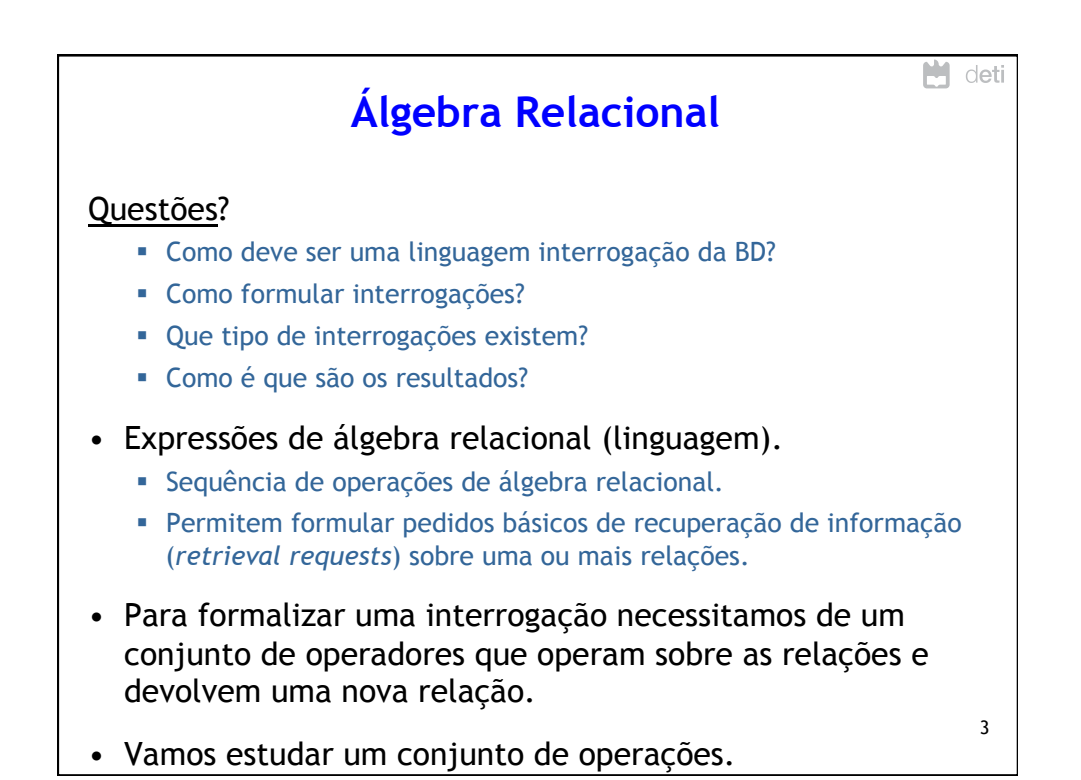

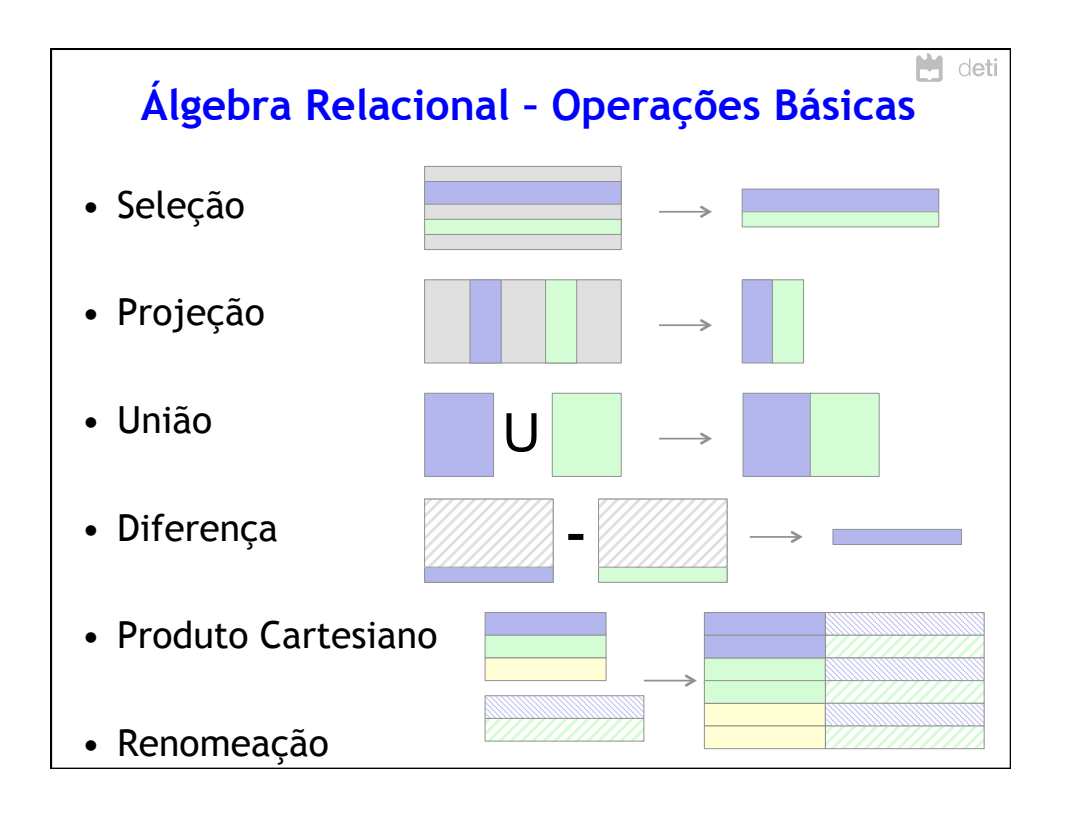

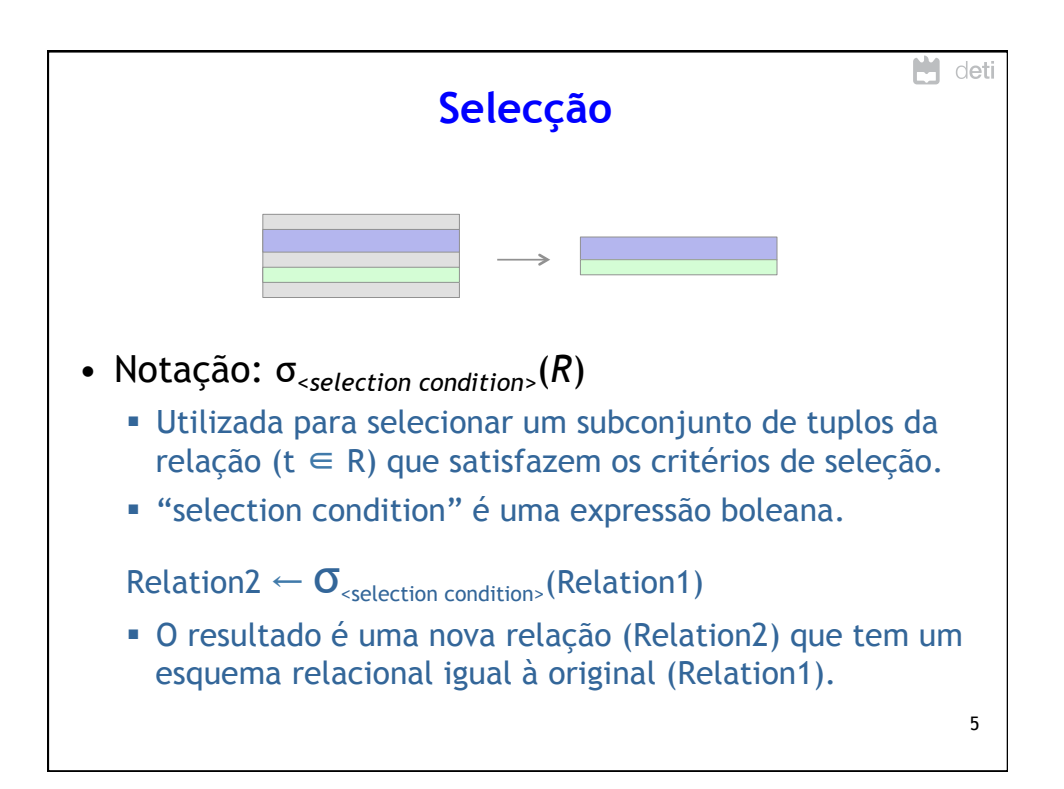

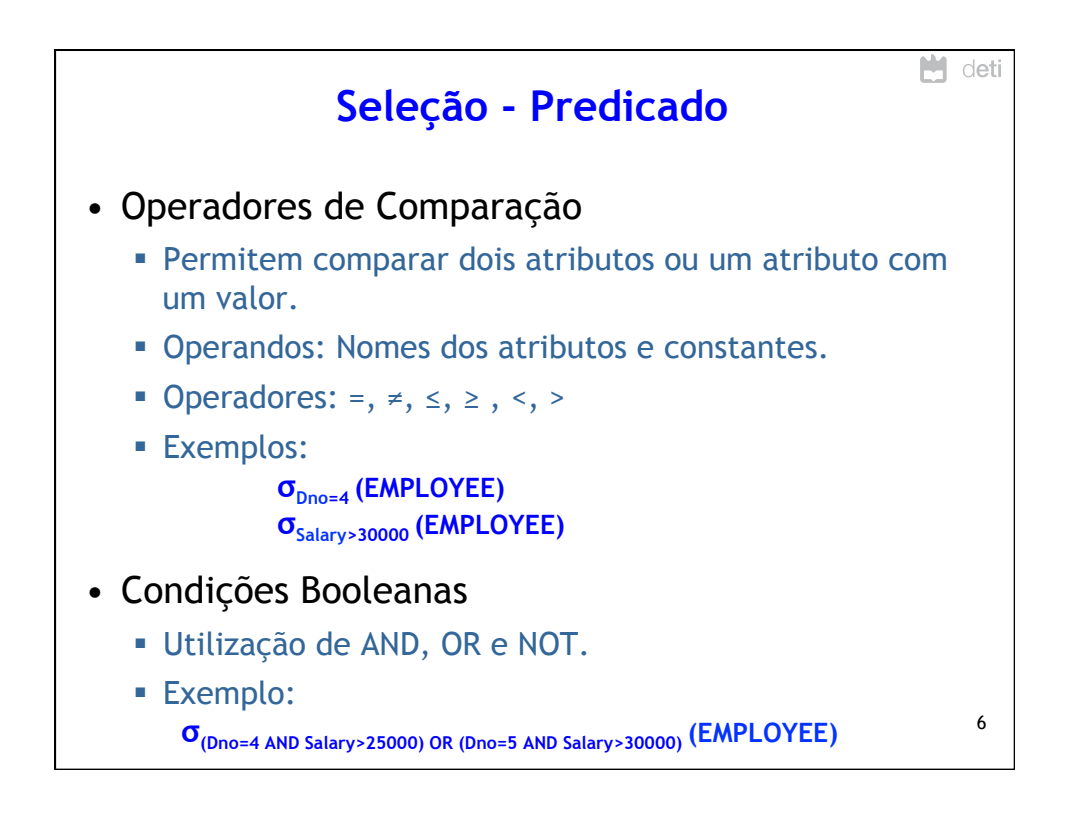

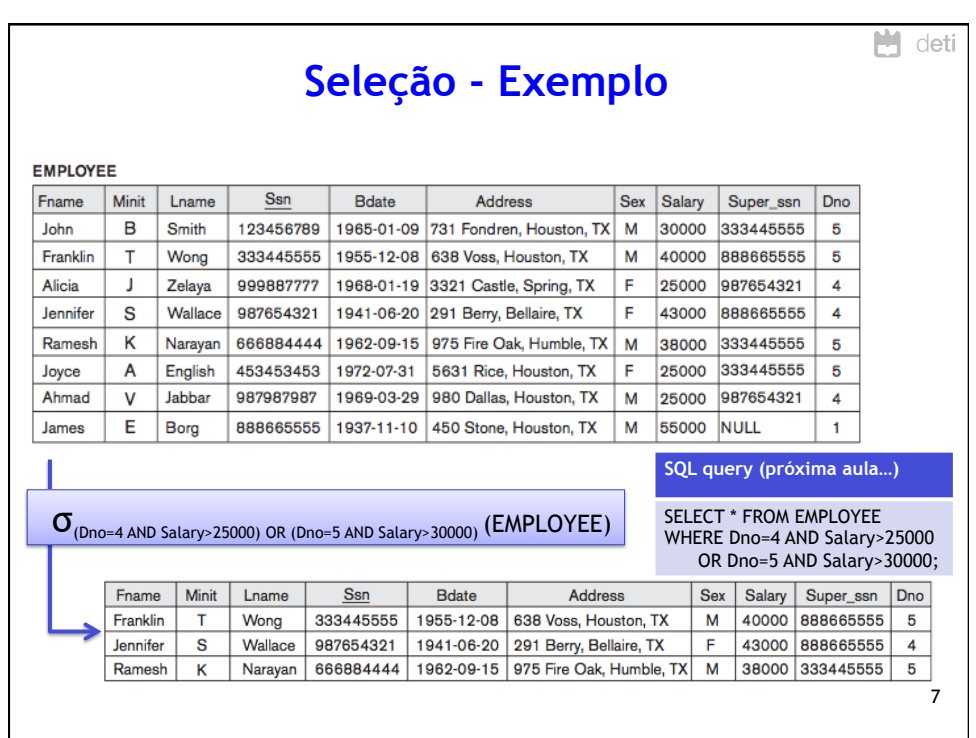

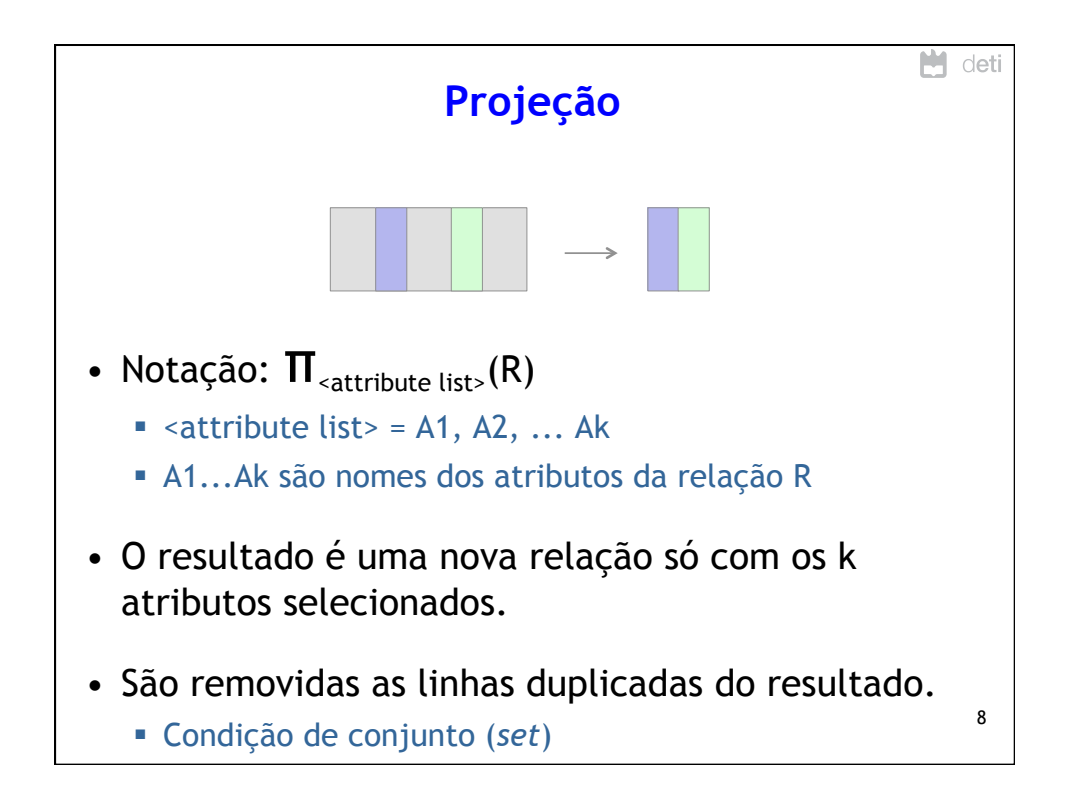

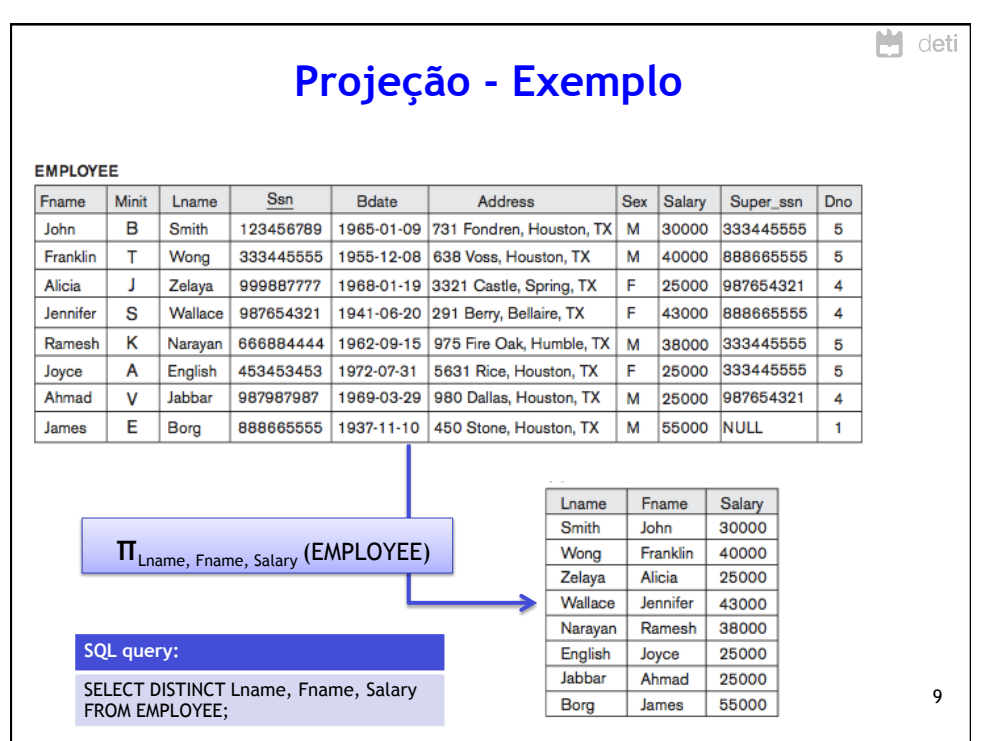

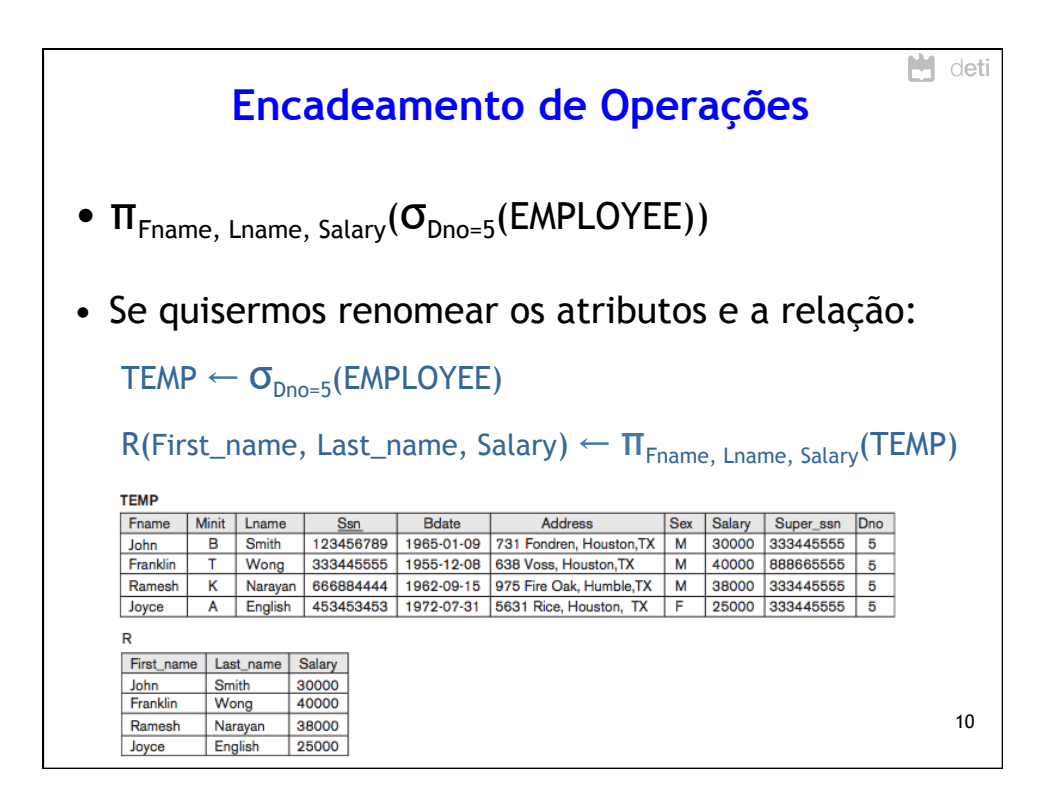

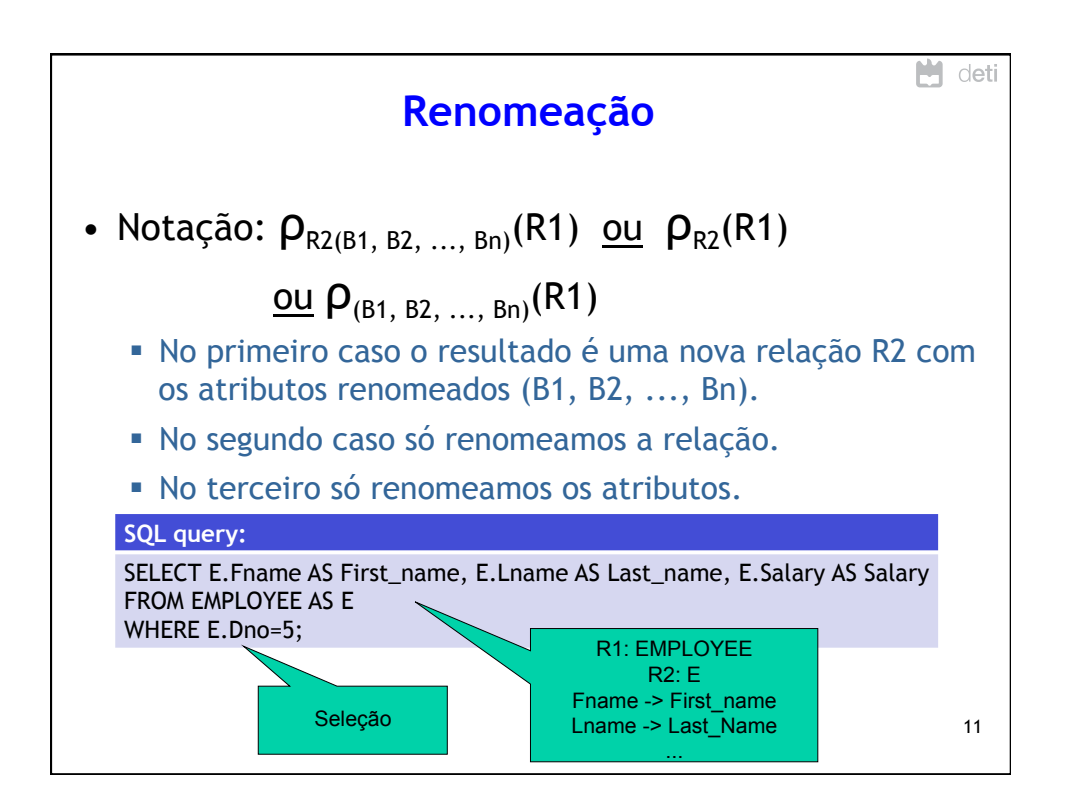

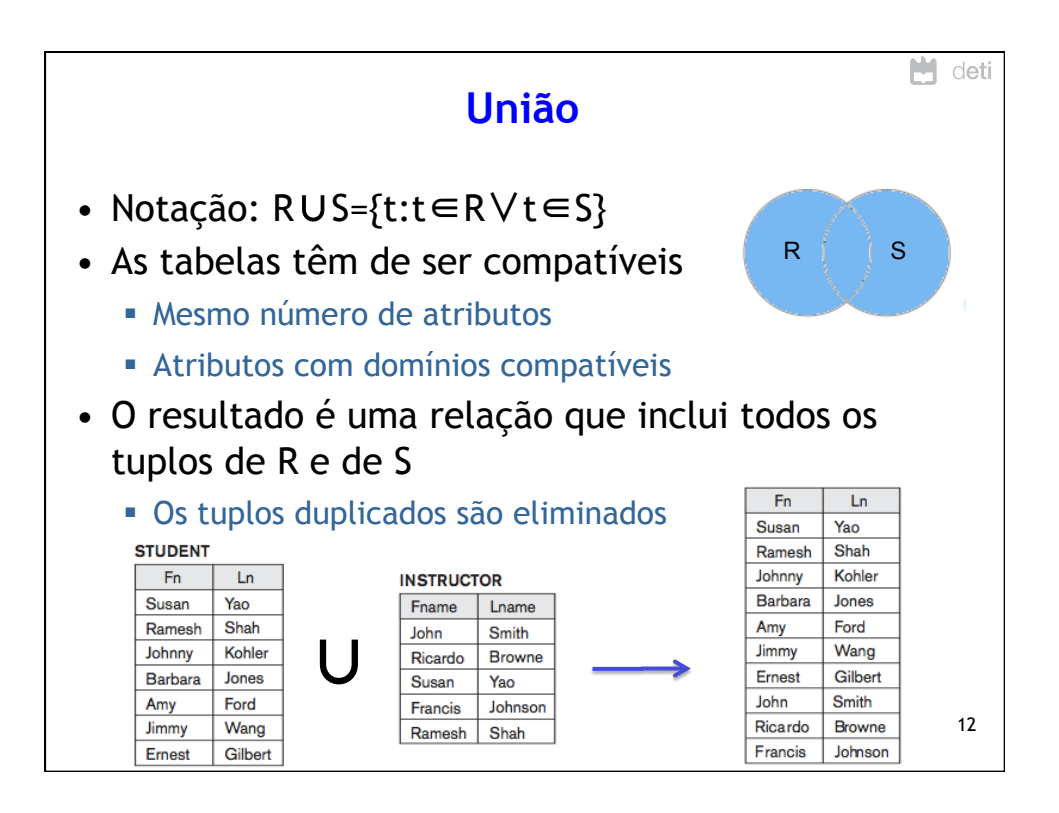

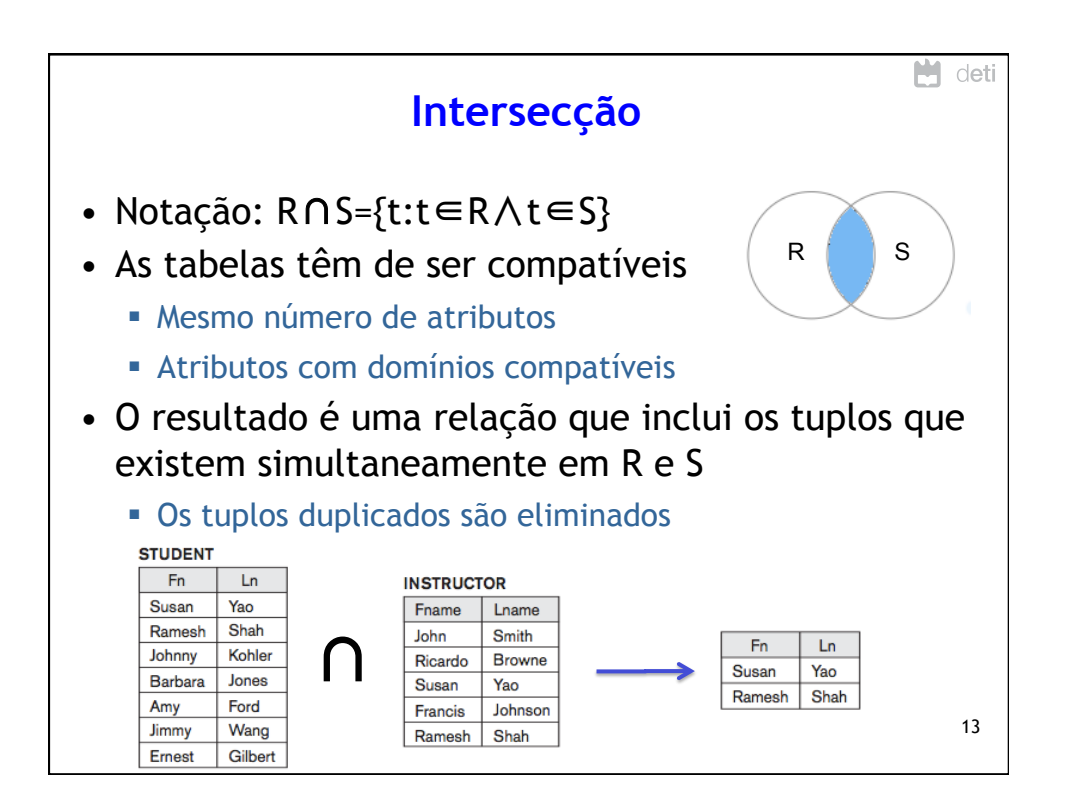

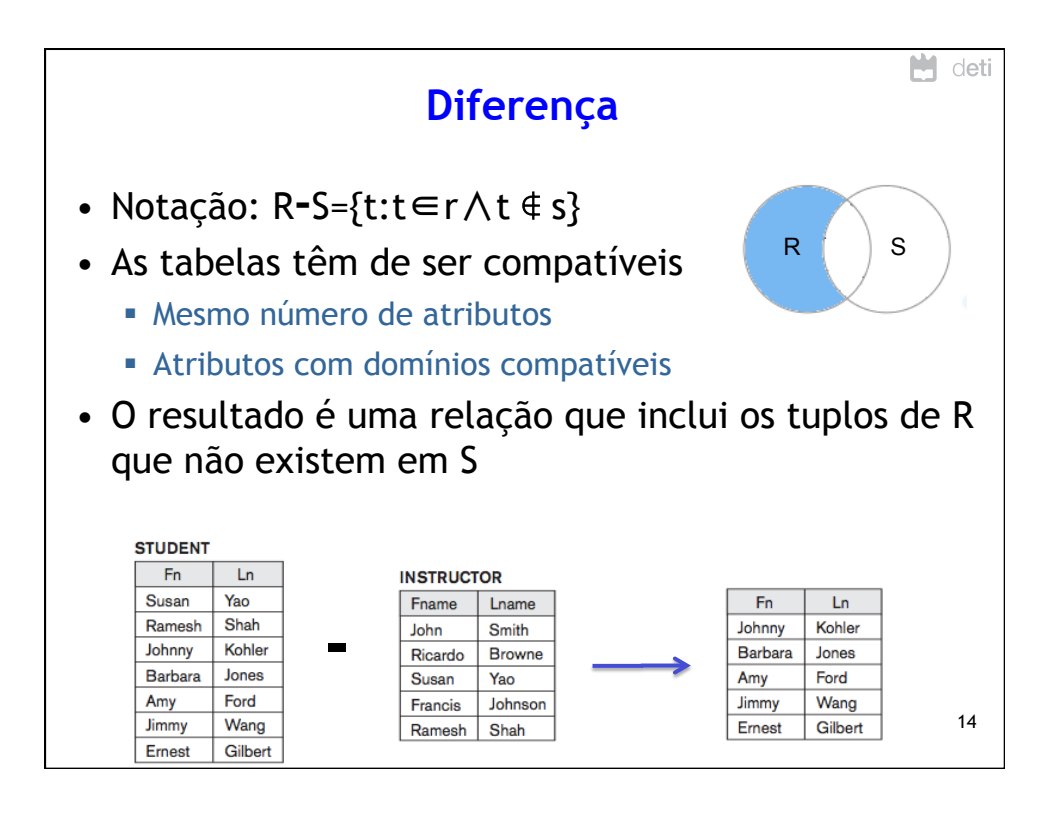

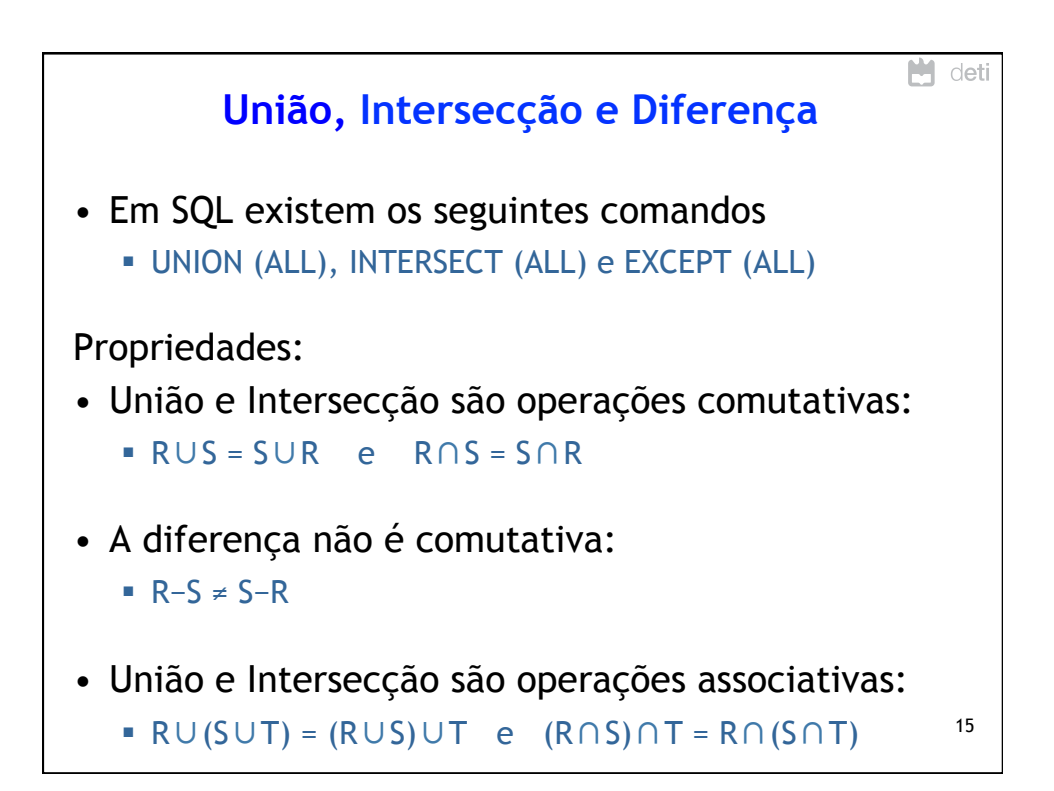

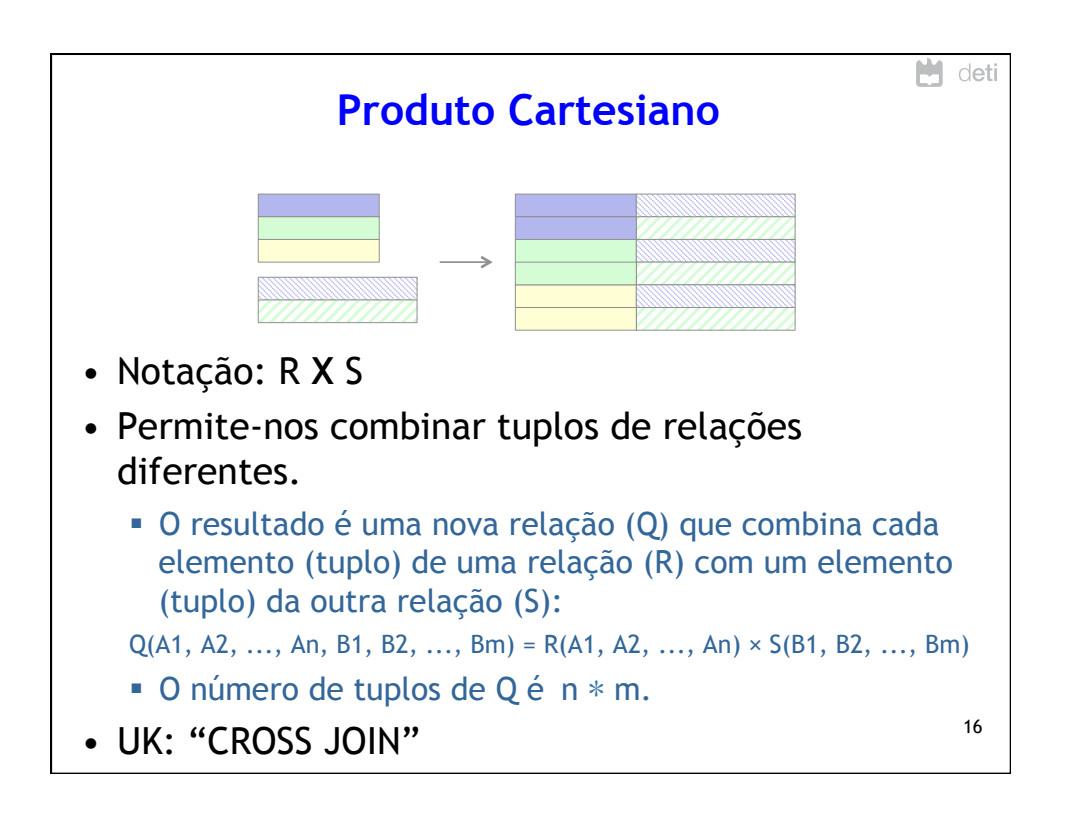

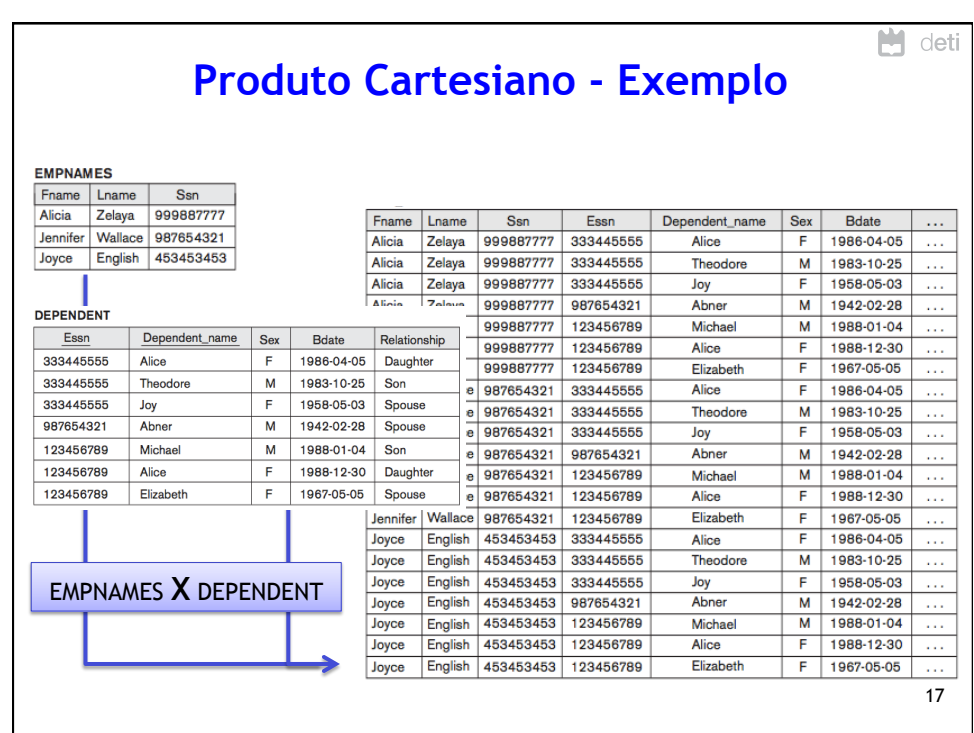

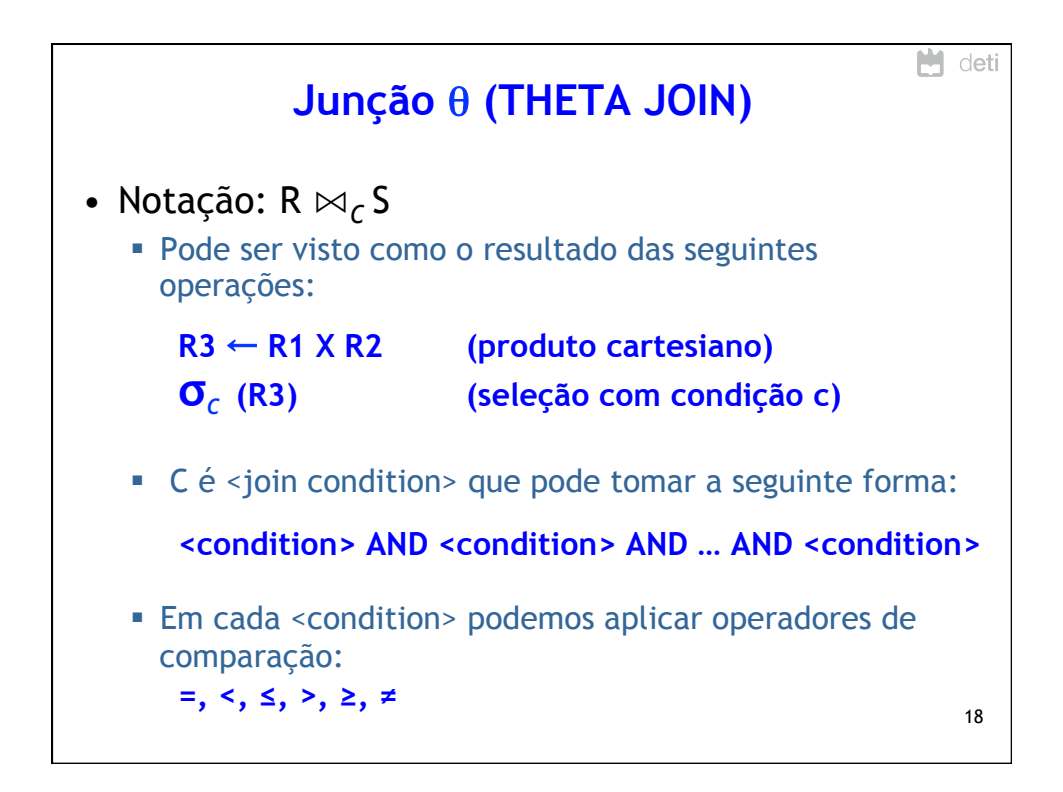

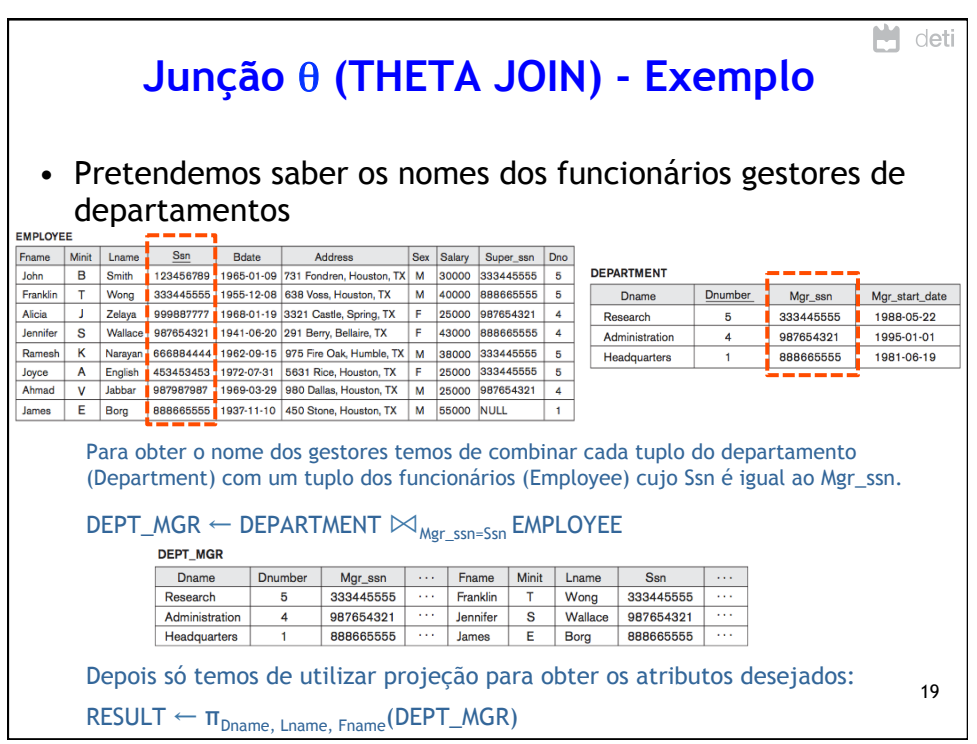

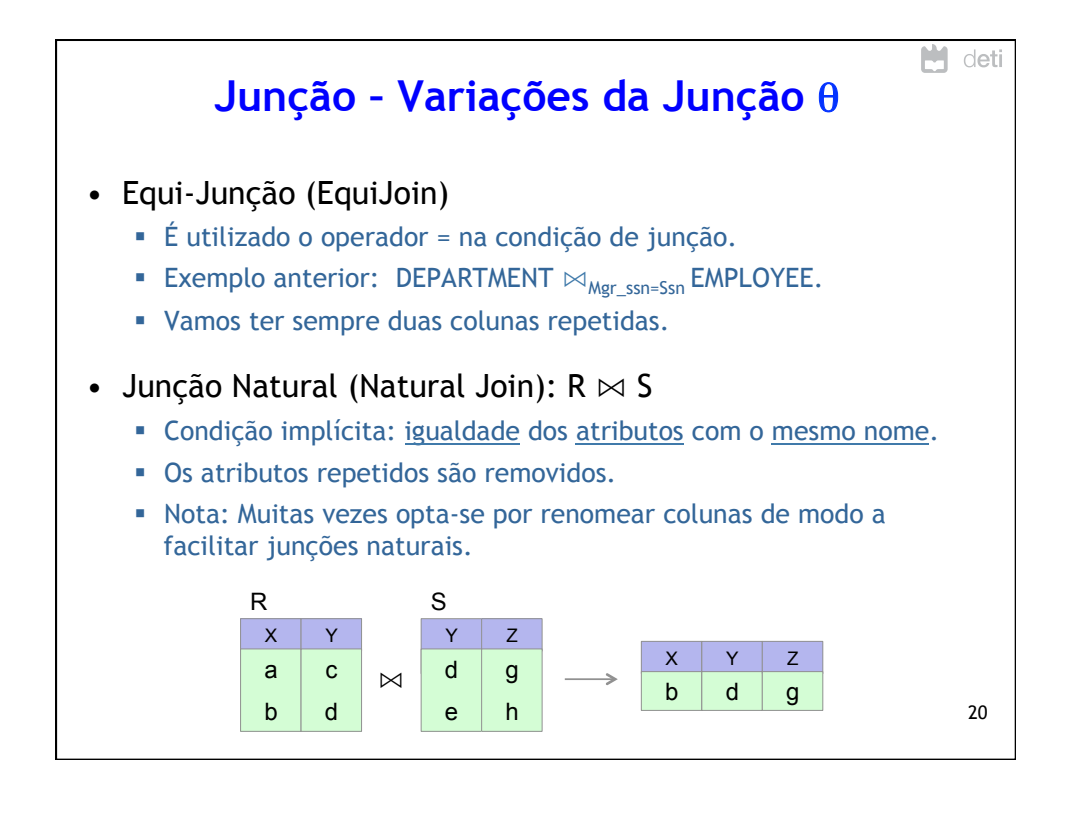

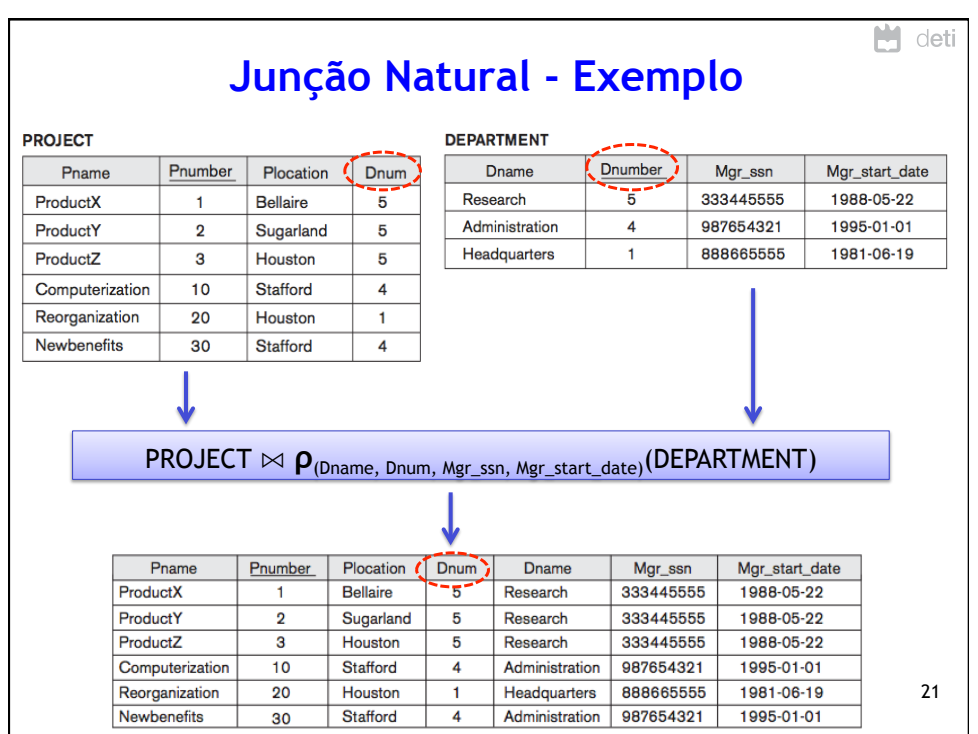

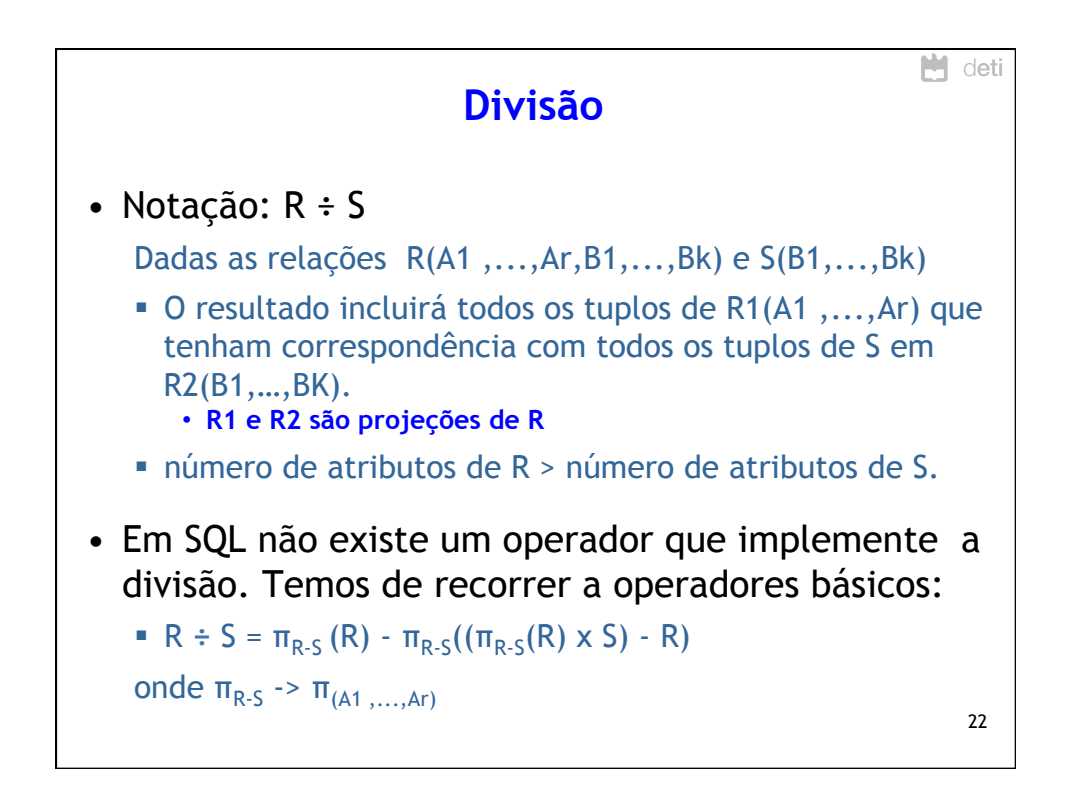

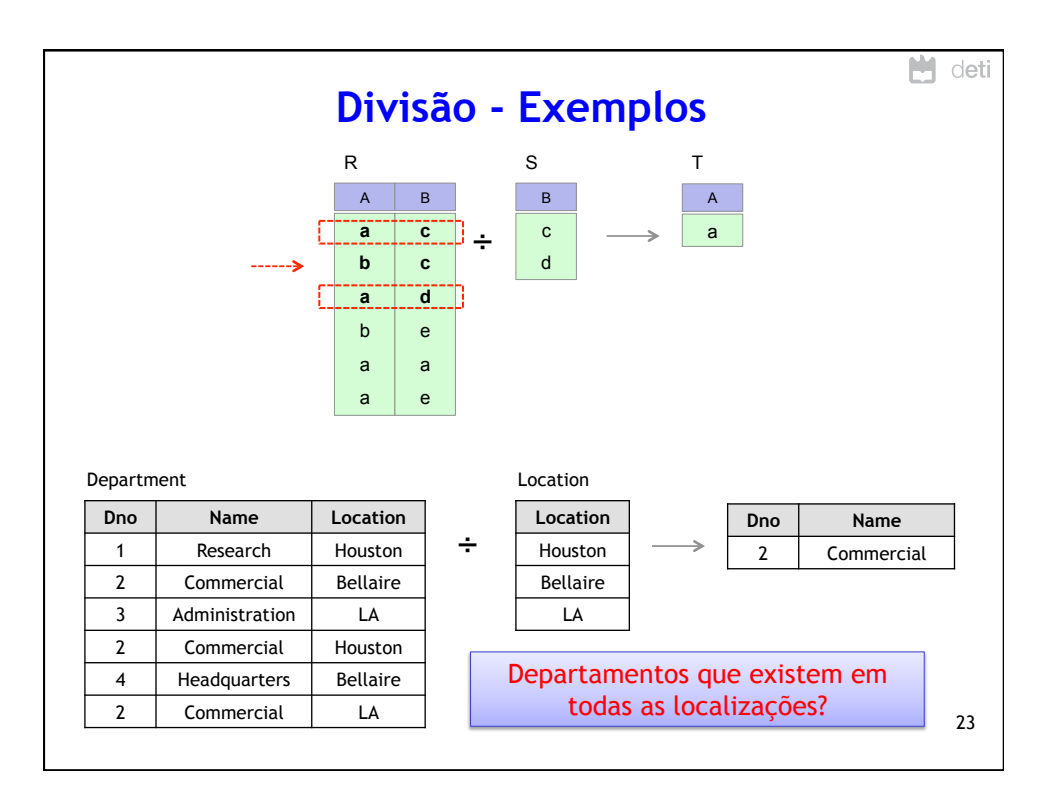

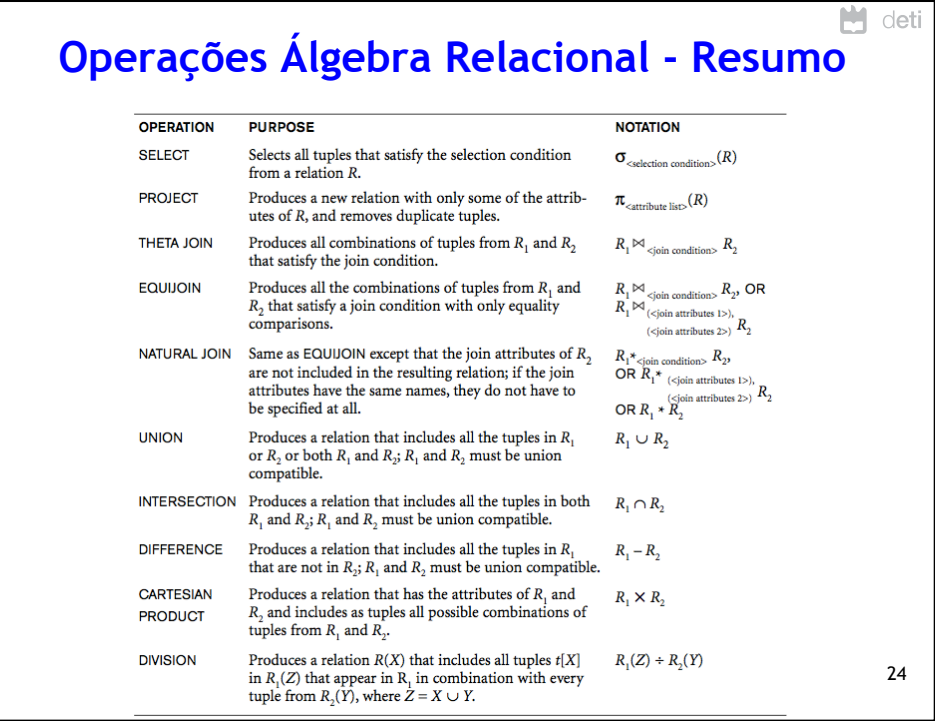

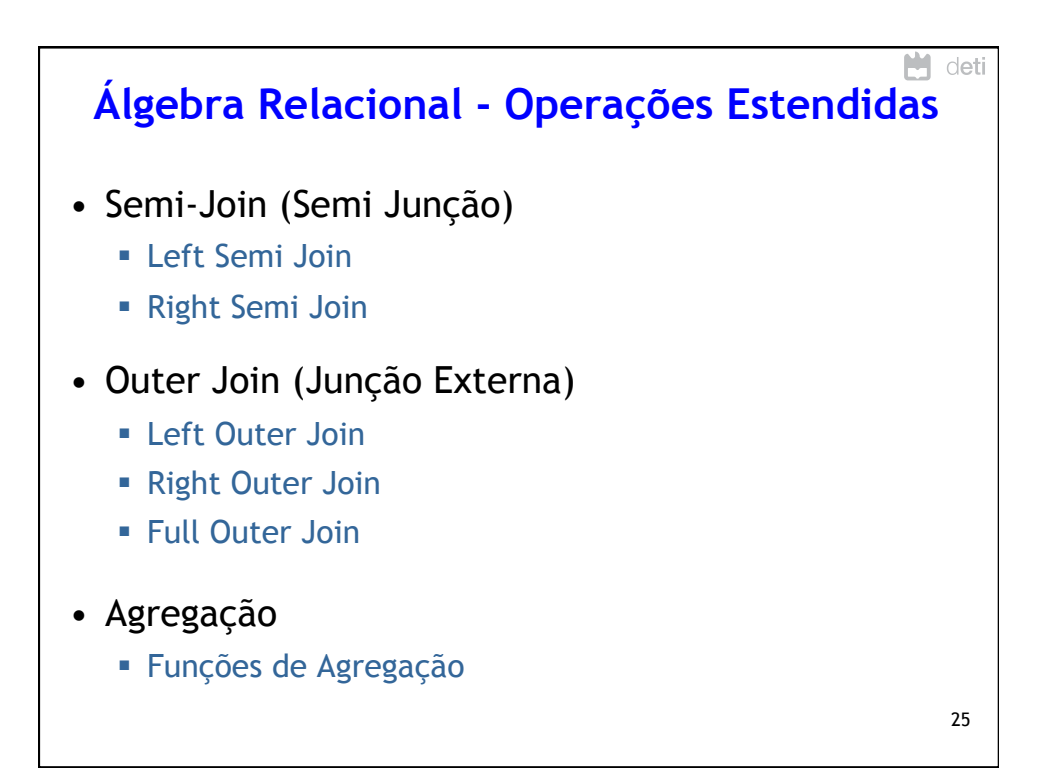

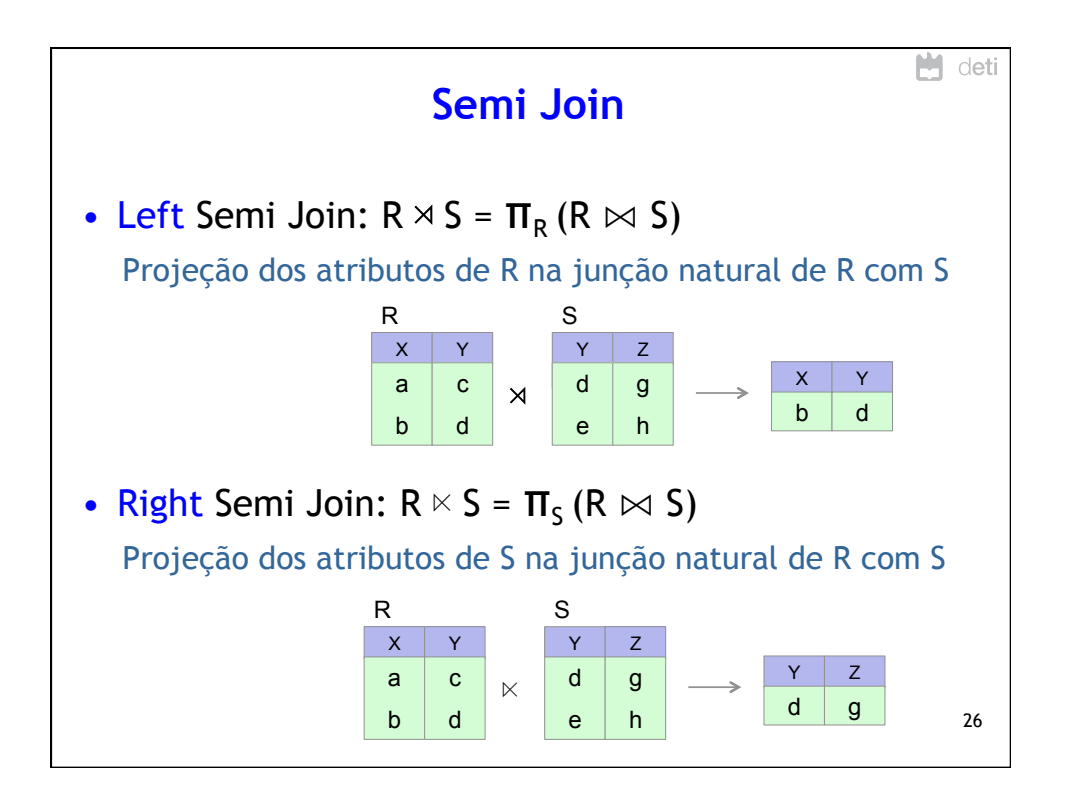

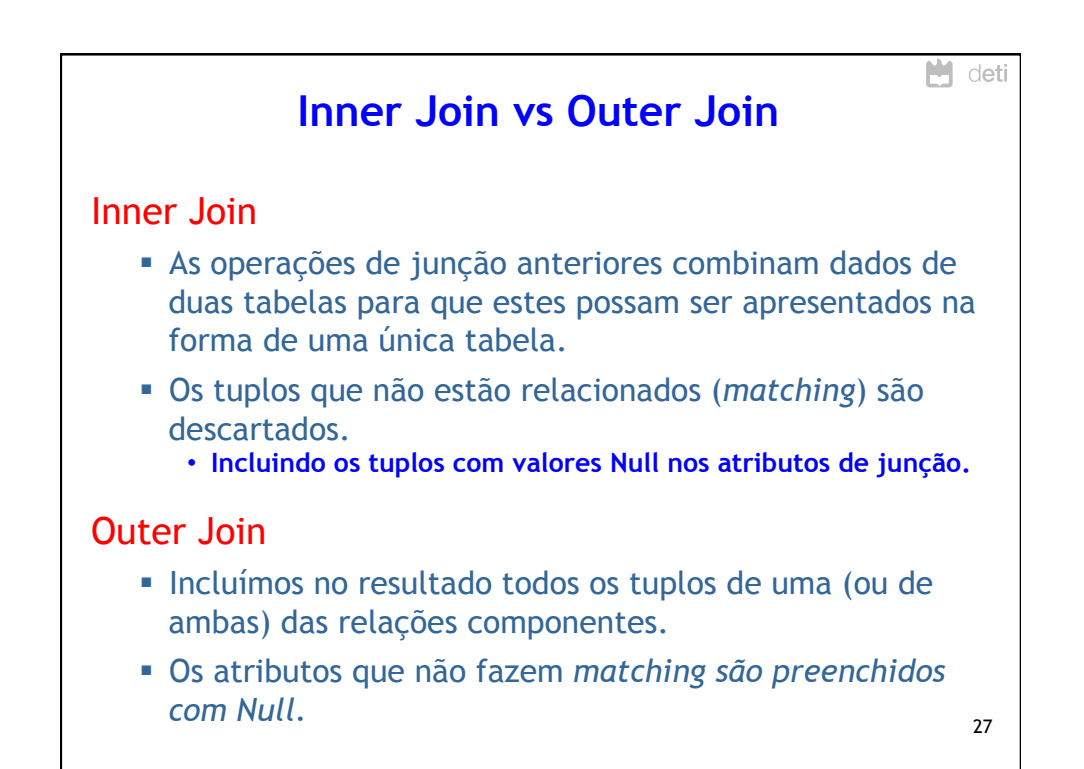

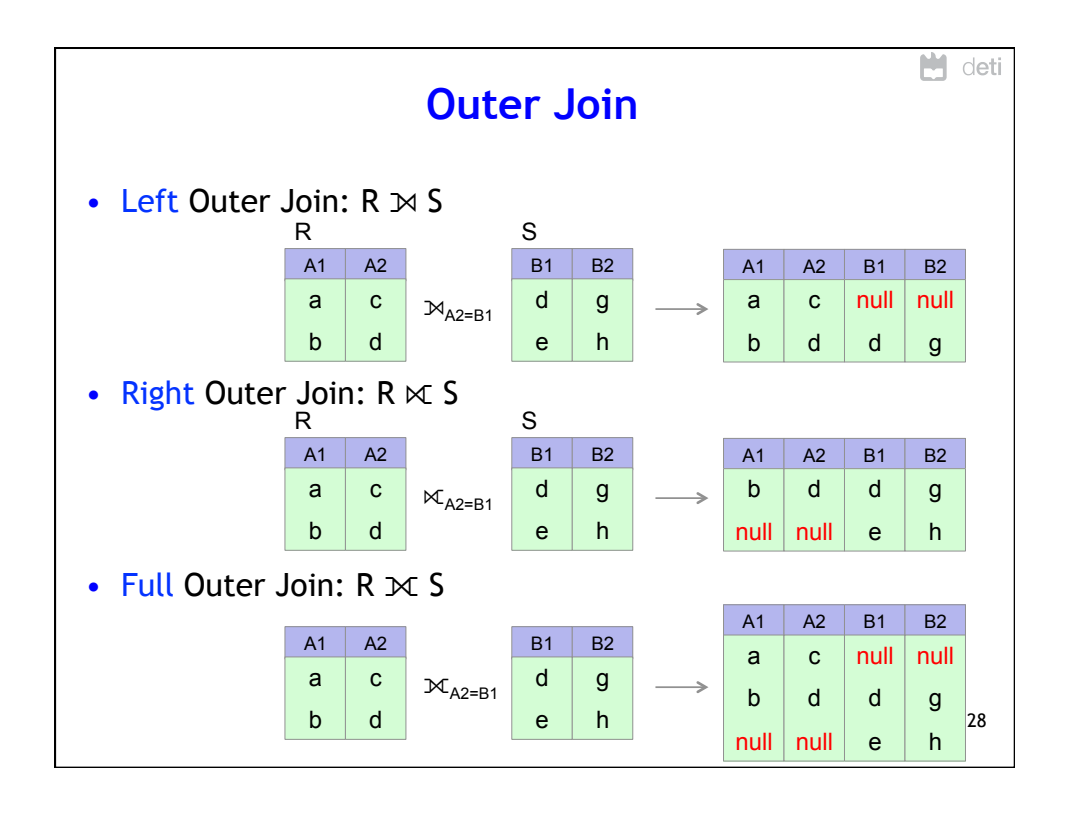

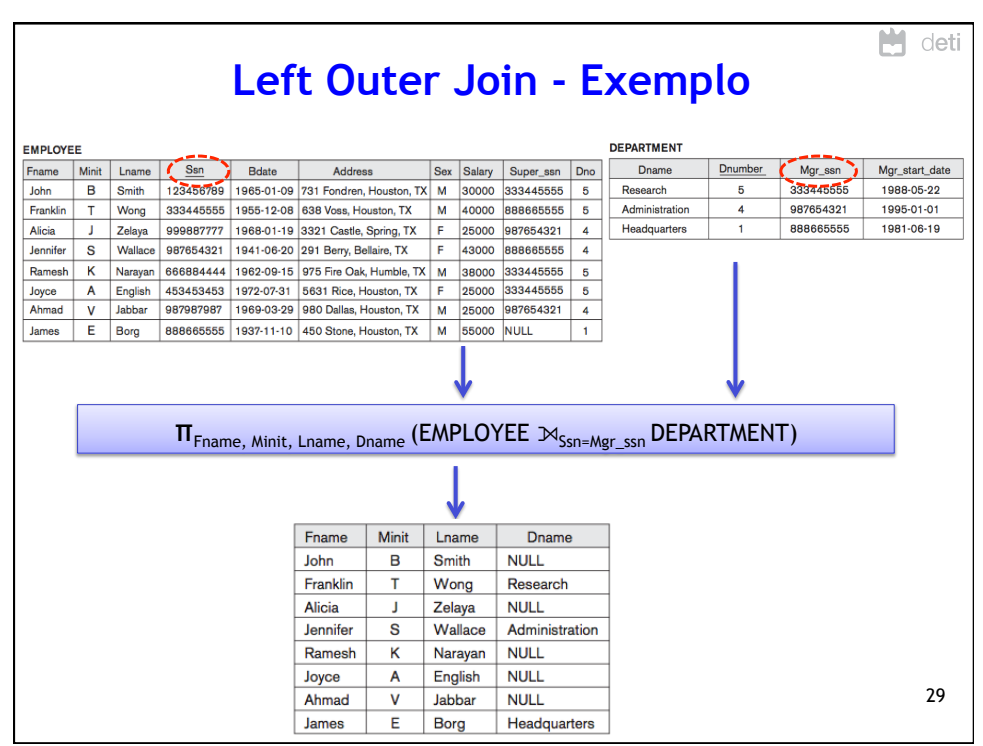

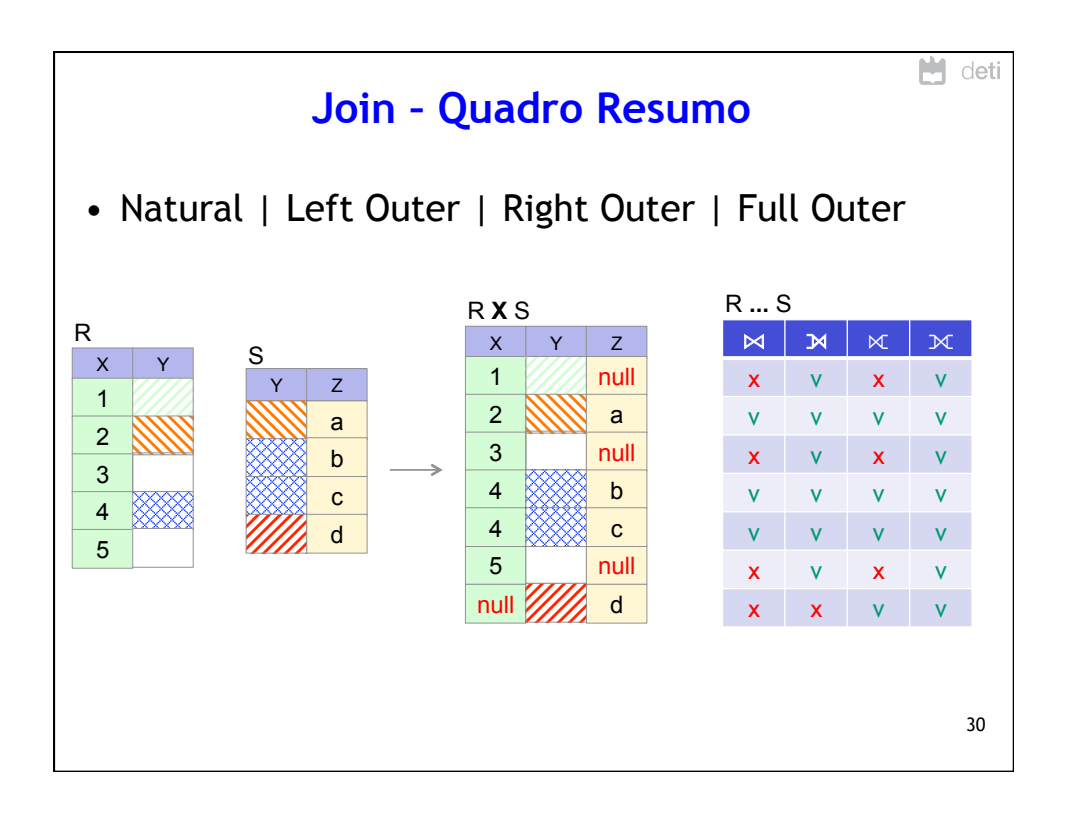

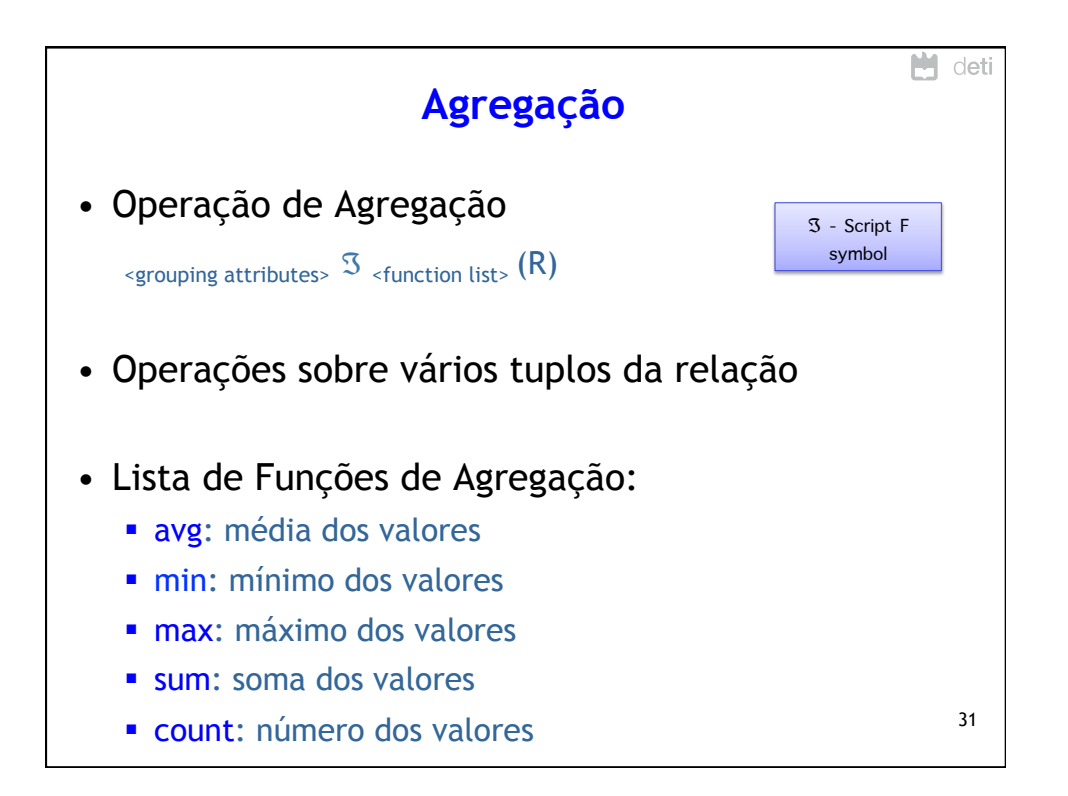

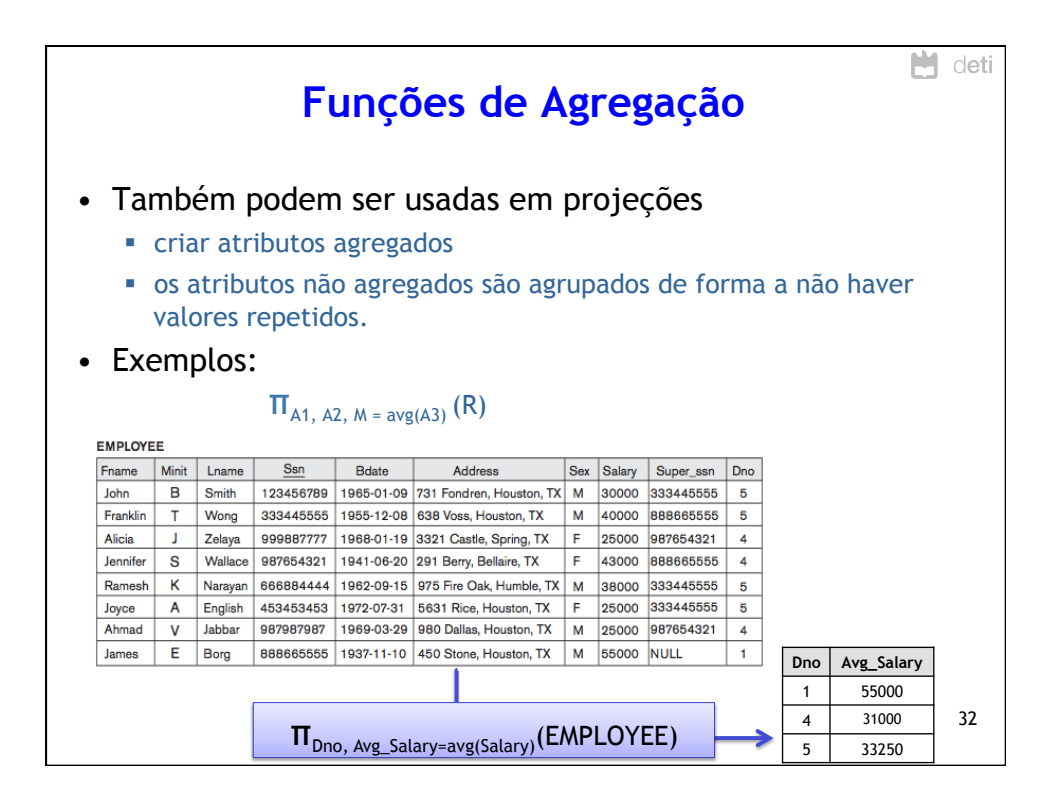

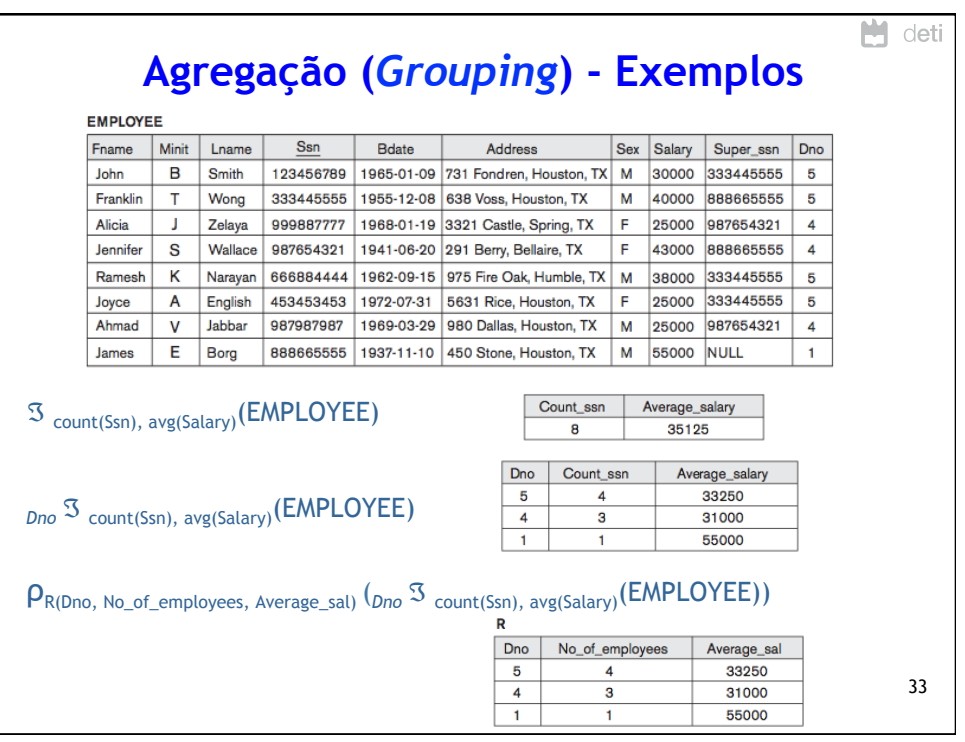

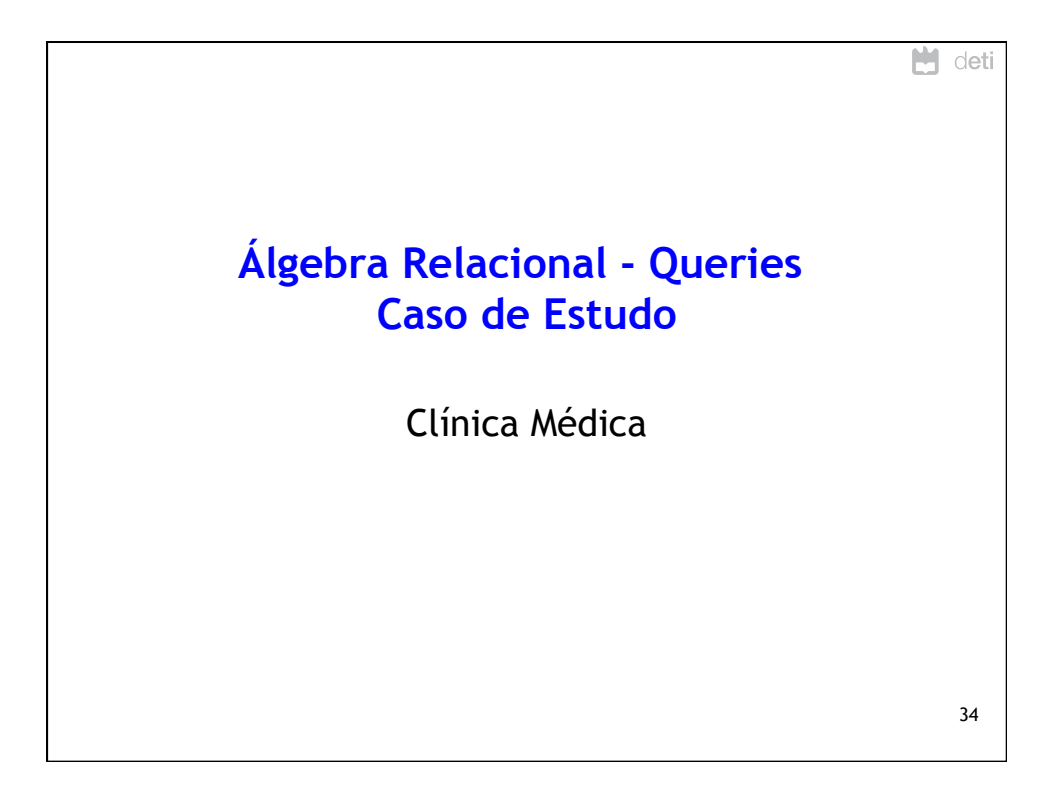

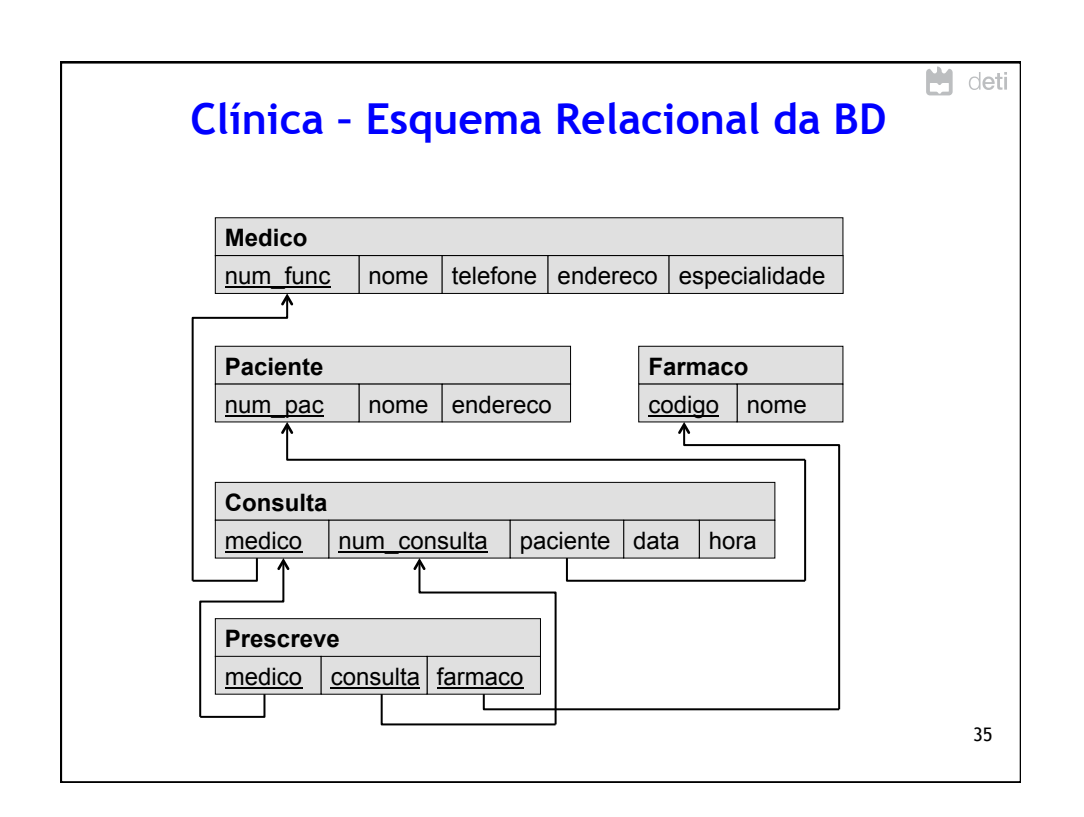

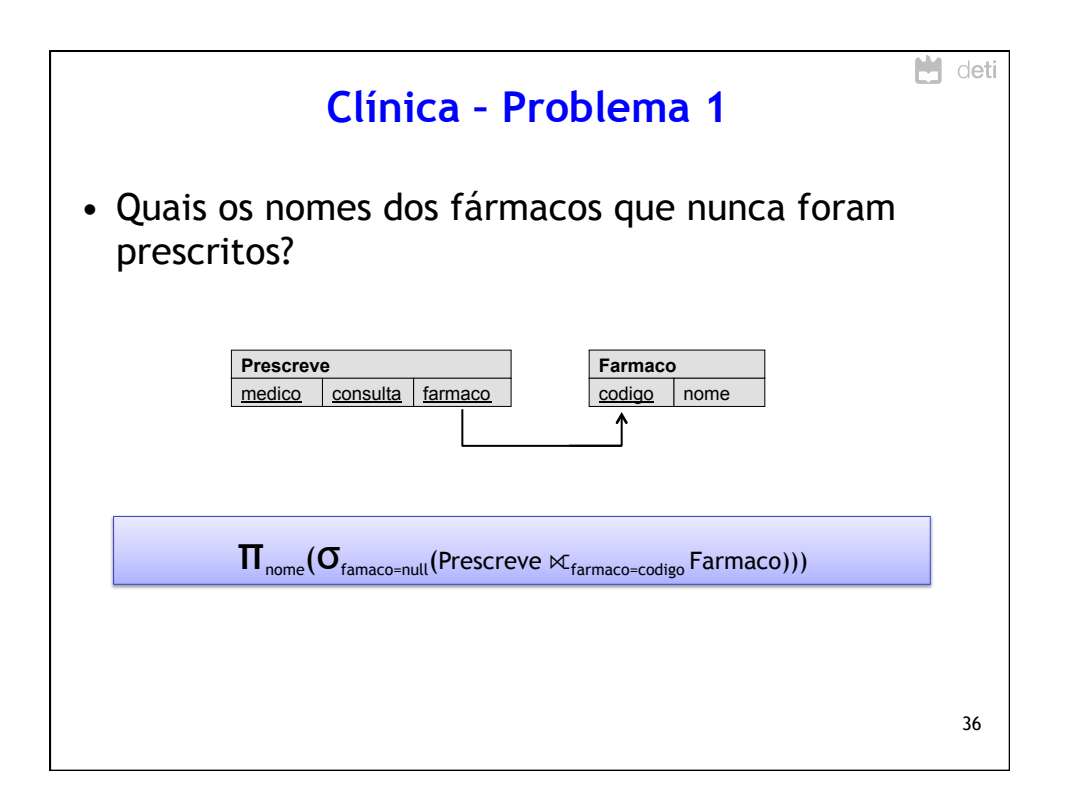

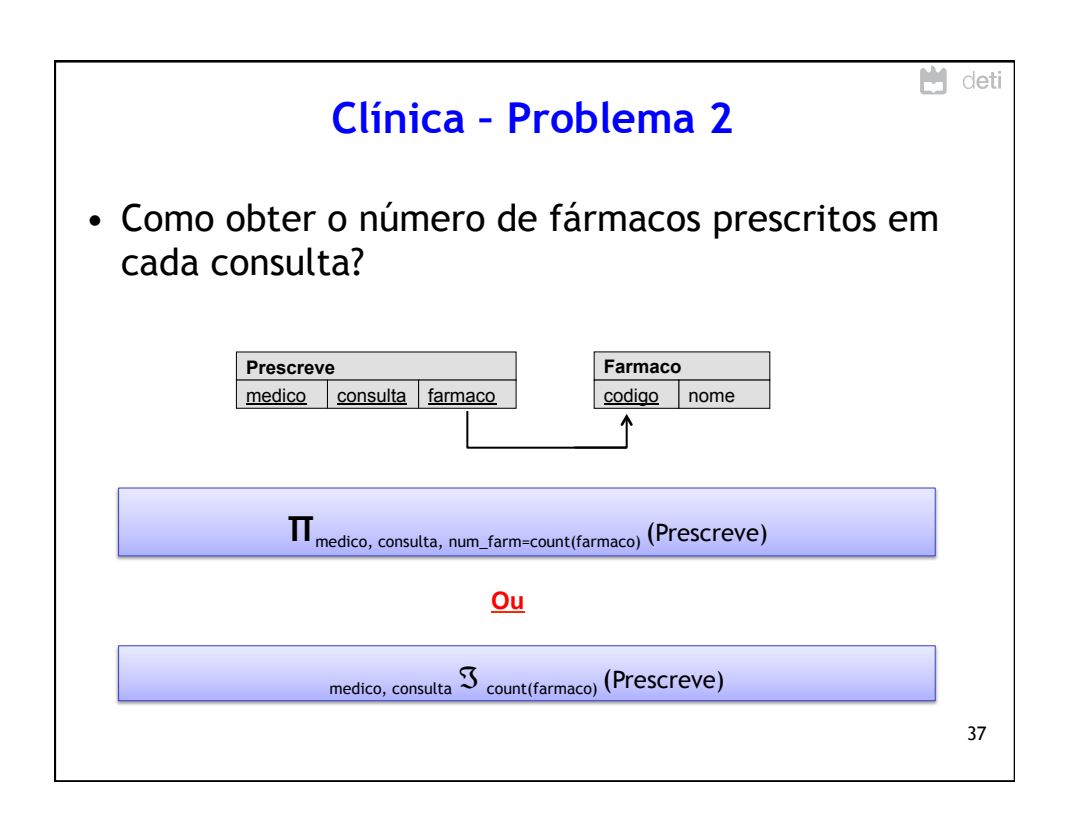

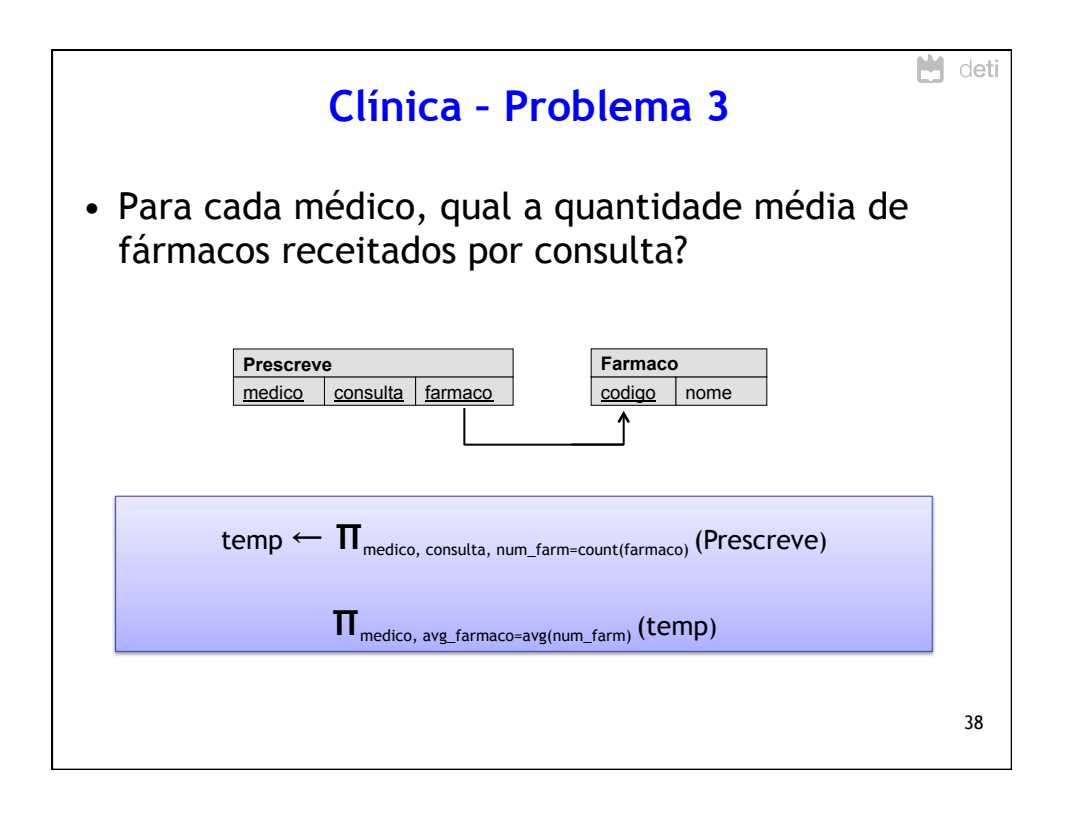

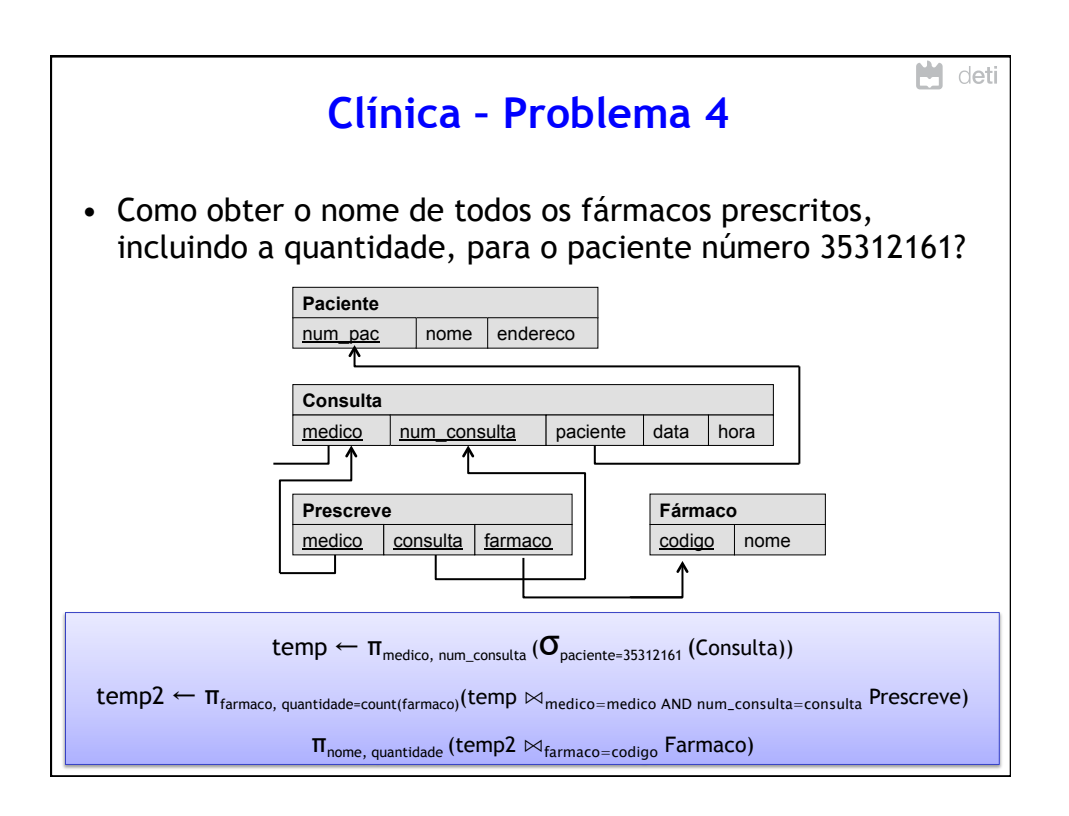

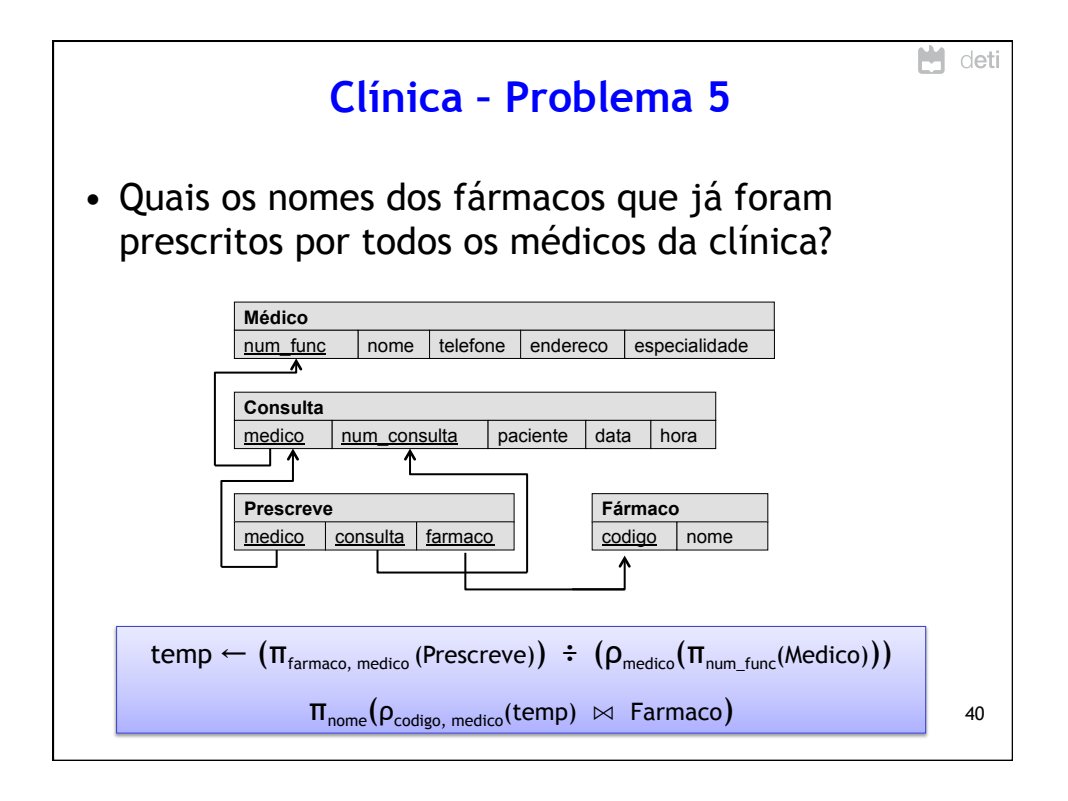

## 13/03/15

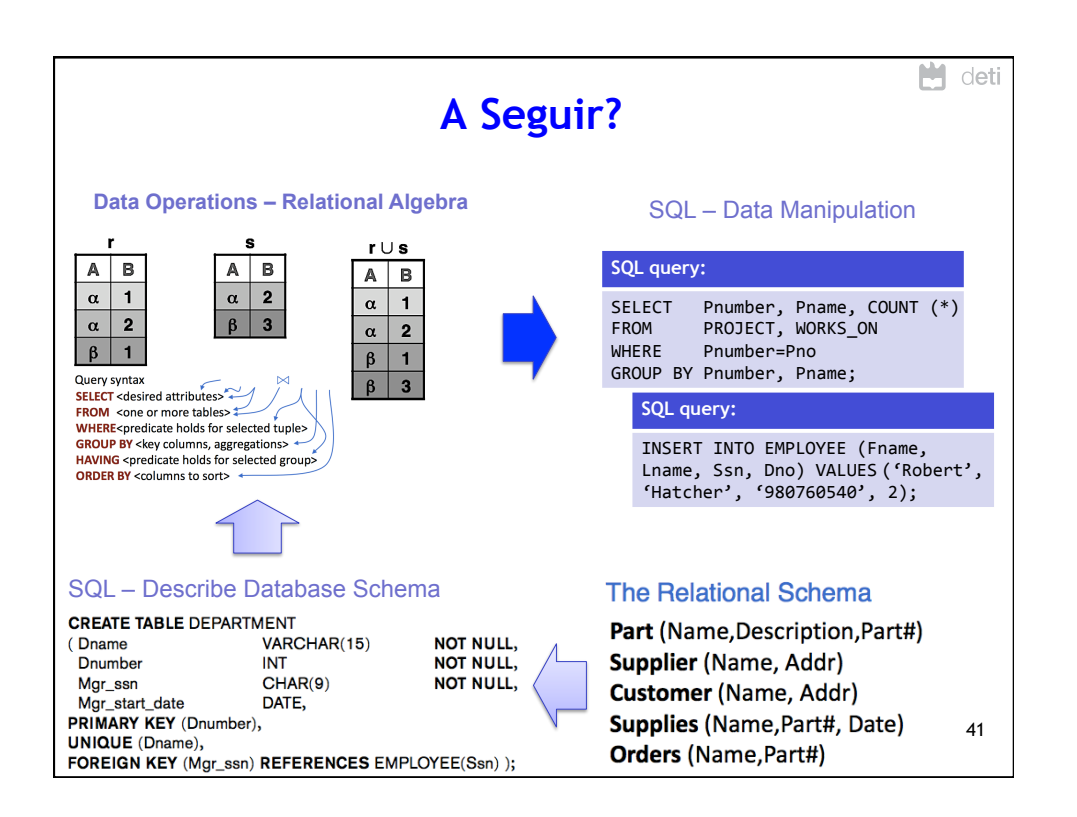

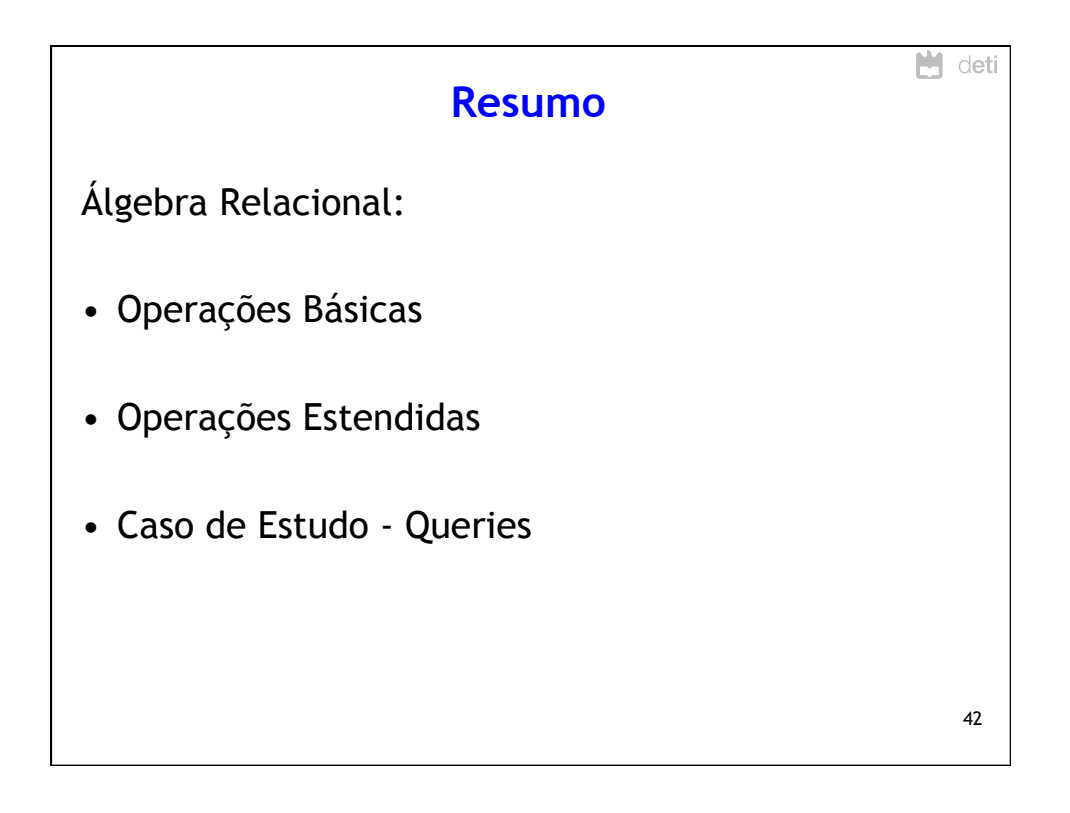